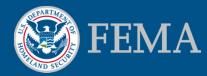

# New MSC Features and Future Enhancements

MAFSM Presentation October 15, 2015

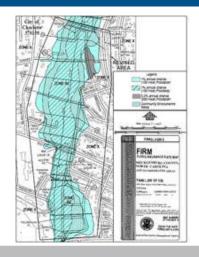

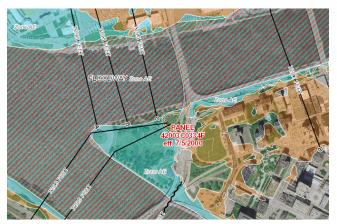

## Introductions

**Dan Horner** 

**IBM – FEMA Risk MAP Customer and Data Services** 

daniel.horner@associates.fema.dhs.gov

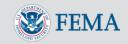

## MSC 3.0 Overview

In July 2014, FEMA launched a newly re-architected Flood Map Service Center (MSC) website <u>msc.fema.gov</u>

## Key Enhancements:

- View and download all products... for free!
- Automated notifications of new products
- All-in-one search results for effective products
- Direct file downloads from search results
- Simplified navigation
- Quick, intuitive access to products
- Enhanced supporting information

Five service packs deployed since initial deployment

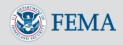

## MSC 3.0 Overview – Home Page

 Clutter-free homepage, ideal for quick-access to a community's flood map

## Active announcements

- Maintenance windows
- New site enhancements
- Other important messages

## Intuitive navigation

- Search All Products
- Products and Tools
- How-to
- Email Subscriptions

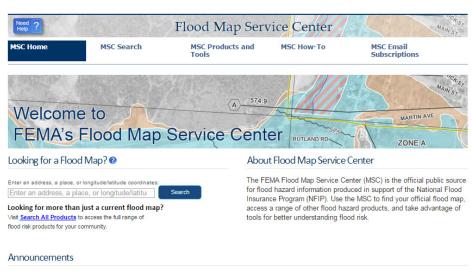

MSC R3.0 SP04 Now Deployed - The MSC has released a service pack aimed at making a number of refinements and adding some new features. The purpose of this release was to fix bundling and local/international Hazus user download issues, clarify county naming conventions for ease of use, and add features supporting a user's ability to locate the appropriate MSC products. Full county searches through the MSC are now possible via the "All Jurisdiction" option for the county being searched. The service pack also provides a submittal form to invoke Hazus download for international users and enhance the display of search results of Search by Address, Search All Products, and Subscriptions, including paginating the results to show only the first 10 products by default to improve results time. This improves overall system usability and allows public and registered MSC users to locate products in a more efficient way.

MAY 18, 2015 — The Hazus team has deployed Hazus 2.2 Service Pack 01 (SP01). This release contains functional updates to the Flood Model. Hazus 2.2 SP01 was deployed through the auto-update tool built into Hazus. Users need only launch Hazus while connected to the internet and accept the automated patch installation to receive SP01. The updated homogeneous state data and the new dasymetric state data are available via the <u>MSC Hazus download webpage</u> for free, public download. If you upgraded your Hazus software with SP01 prior to 10AM Eastern Time on May 26th, directions for users to update an .mdb file that may lead to inaccuracies are available on the <u>MSC Hazus download webpage</u>, under "Download the Software."

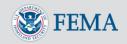

## MSC 3.0 Overview – Address Search

## Address Search

- Find the effective FIRM panel and all LOMC for the FIRM panel with one address search
- Download products directly from the search results
- Direct link to FEMA's National Flood Hazard Layer (NFHL) on the GeoPlatform (where available)

## "Show All Products"

 Opens pre-populated Search All Products page

| MSC Home                                                                                           | MSC Search                    | MSC Products and<br>Tools                                                                       | MSC How-To                                                                                                    | MSC Email<br>Subscriptions                                                                                                    |
|----------------------------------------------------------------------------------------------------|-------------------------------|-------------------------------------------------------------------------------------------------|----------------------------------------------------------------------------------------------------|----------------------------------------------------------------------------------------------------|
| Search by Address<br>inter an address, place, o<br>white house                                     | or coordinates:               | anning the map and selecting a point, or b<br>n the FIRMette web tool, save the map as          | y using the search field. The icons<br>a zip file (image and geodata), ope                                                                                                    | ur location. A new location may be chosen by<br>to the left of the map allow you to view the m<br>en an interactive map of the area on FEMA's<br>, pending, historic, and flood risk products. |
| You have selected a locat.                                                                         |                               | OLA HILL                                                                                        | John Sisi NW                                                                                                    | adde latterio                                                                                                    |
| The flood map for the sisnumber 1100010018<br>on 09/27/2010 @<br>VIEW MAP<br>Show all products for | selected area<br>C, effective | 30th St.U W<br>20th St.U W<br>20th St.U W<br>2dth St.U W<br>2dth St.N W<br>2dth St.N W<br>St.NW | IS UN CONTRACTOR OF CONTRACTOR OF CONTRACTON | I 10001001 75 20<br>IA INCLINOT PRINTED<br>O SCIWY<br>0<br>0<br>0<br>0<br>0<br>0<br>0<br>0<br>0<br>0<br>0<br>0<br>0                                                                            |
| etters of Map Cha                                                                                  | nge 🕜                         | E St Expy E Stt                                                                                 | NW STATE                                                                                                    | Sth 7th St                                                                                                    |
| 📙 Revisions (1)                                                                                    |                               | 1100010018C                                                                                     | The<br>Ellipse                                                                                                    | Pennsylvania Ave.NW                                                                                                    |
| 🗮 Amendments (0)                                                                                   | 66E                           | US-50 E 50 US-50<br>Const                                                                       |                                                                                                    | US-1 1 AVE NW ZO                                                                                                    |
| 📕 Revalidations (0)                                                                                |                               | Flood Map Boundary                                                                              | dens WASHINGION<br>Washington<br>Monument                                                                                                    | Madison Dr NW P United<br>National Capito<br>Male<br>endence Ave SW                                                                                                    |

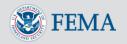

## MSC 3.0 Overview – Search All Products

- Advanced search for products by:
  - Jurisdiction (drill-down options), jurisdiction name or FEMA ID, or Product ID
  - Results include Effective, Pending, Historic, Preliminary Products as well as Flood Risk Products
- All products are available for direct download
- Collapsible menus allow selective view of details
- Subscribe option

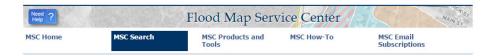

#### Search All Products

Choose one of the three search options below and optionally enter a posting date range.

| Jurisdiction                          | Jurisdiction Name                                                                           | Product ID 😢                                       |
|---------------------------------------|---------------------------------------------------------------------------------------------|----------------------------------------------------|
| state<br>Select •                     | Jurisdiction Name or FEMA ID<br>DISTRICT OF COLUMBIA<br>(Ex. Fairfax County-wide or 51059C) | Product ID<br>(Ex. Panel Number, LOMC Case Number) |
|                                       |                                                                                             |                                                    |
|                                       |                                                                                             |                                                    |
|                                       |                                                                                             |                                                    |
| Map Service Center Posting Date Range | e (optional) 😢                                                                              |                                                    |
| Date From                             | Date To                                                                                     |                                                    |

#### Search Results for DISTRICT OF COLUMBIA

Nick subscribe to receive email notifications when products are updated

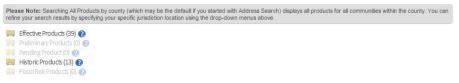

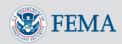

# MSC 3.0 Overview – Email Subscriptions

### Free email subscription service

- Alerts subscribers when new products matching their provided parameters become available
- Subscribe to multiple areas from the same account
- Download products directly from your subscription account
- View products posted in the last 45 days

### Business process changes

- Prior paid subscription services are discontinued
- DVDs no longer available to subscribers, only to local officials

|                                  | quency                                                                                                    |                                                                                                    |
|----------------------------------|----------------------------------------------------------------------------------------------------|----------------------------------------------------------------------------------------------------|
| t to receive<br>Save             | e emails for all subscriptions: O Monthly O We                                                                                                | eety ® Dally                                                                                                    |
| ate Ne                           | ew Email Subscription                                                                                                    |                                                                                                    |
|                                  | _                                                                                                    |                                                                                                    |
| Create                           |                                                                                                    |                                                                                                    |
| Select the                       | lon." You may subscribe to one or more types of produ                                                                                         | tons when new products are posted to the MSC. Once you have made your choices, select 'Save Email<br>acts associated with a specific Community, County, State, or entile REMA Region. You may create multiple                                                                                                    |
| / want ti                        | o receive email subscriptions for:                                                                                                    | I want to receive the following products:                                                                                                    |
| State                            | - Select - 🔻                                                                                                    | Final Regulatory Products     Final Regulatory Products     Final Regulatory Products                                                                                                    |
| County                           | - Select 🔻                                                                                                    | Pending FIRM Panels Pending FIS Reports                                                                                                    |
| Commu                            | inity - Select - 🔻                                                                                                    | Pending FIRM Database                                                                                                    |
| -OR-                             |                                                                                                    | LOMC                                                                                                    |
| Region                           | - Select                                                                                                    | E LOMR                                                                                                    |
|                                  |                                                                                                    | LOMA     Revalidations                                                                                                    |
|                                  |                                                                                                    | Preliminary Regulatory Products                                                                                                    |
|                                  |                                                                                                    | Flood Risk Products                                                                                                    |
| _                                | e Email Subscription Cancel                                                                                                    |                                                                                                    |
| rrent E                          | e Email Subscription Cancel imail Subscriptions ceive the following email' subscriptions:                                                     |                                                                                                    |
| rrent E                          | mail Subscriptions                                                                                                    | Producta                                                                                                    |
| rrent E<br>urrently re           | mail Subscriptions<br>ceive the following email' subscriptions:<br>Description                                                                | Pending FIRM Panels                                                                                                    |
| rent E<br>urrently re<br>fect    | mail Subscriptions                                                                                                    |                                                                                                    |
| rent E<br>urrently re<br>fect    | mail Subscriptions<br>ceive the following email' subscriptions:<br>Description                                                                | Pending FRM Panels     Pending FRM Panels     Pending FRM Panels     Pending FRM Panels                                                                                                    |
| rrent E<br>unrently re<br>sect   | mail Subscriptions<br>ceive the following email' subscriptions:<br>Description                                                                | Pending FIRM Panels     Pending FIRM Panels     Pending FIRM Database     Pending FIRM Panels     Pending FIRM Panels                                                                                                    |
| rrent E<br>sumently re<br>slect  | mail Subscriptions<br>ceive the following email subscriptions:<br>Description<br>Region I                                                     | Pending FIRM Panels     Pending FIRM Panels     Pending FIRM Database     Pending FIRM Panels     Pending FIRM Panels     Pending FIRM Database                                                                                                    |
| rent E<br>unently re<br>fect     | Imail Subscriptions<br>Interview for following email subscriptions:<br>Description<br>Region I<br>Region II                                   | Pending FIRM Panels     Pending FIRM Panels     Pending FIRM Database     Pending FIRM Panels     Pending FIRM Panels                                                                                                    |
| rent E<br>unently re<br>fect     | mail Subscriptions<br>ceive the following email subscriptions:<br>Description<br>Region I                                                     | Pending FRM Panels     Pending FRM Panels     Pending FRM Panels     Pending FRM Panels     Pending FRM Panels     Pending FRM Panels     Pending FRM Panels                                                                                                    |
| rent E<br>urrently re<br>sect    | mail Subscriptions<br>ceive the following email subscriptions:<br>Description<br>Region I<br>Region II<br>Region III                          | Pending FRM Panels     Pending FRM Panels     Pending FRM Panels     Pending FRM Panels     Pending FRM Panels     Pending FRM Panels     Pending FRM Panels     Pending FRM Datases     Pending FRM Datases     Pending FRM Datases     Pending FRM Datases                                                                                                    |
| rent E<br>urrently re<br>sect    | Imail Subscriptions<br>Interview for following email subscriptions:<br>Description<br>Region I<br>Region II                                   | Pending FIRM Panels     Pending FIRM Database     Pending FIRM Database     Pending FIRM Database     Pending FIRM Database     Pending FIRM Database     Pending FIRM Database     Pending FIRM Database     Pending FIRM Panels     Pending FIRM Panels     Pending FIRM Panels     Pending FIRM Panels     Pending FIRM Panels                                                                                                    |
| rent E<br>urrently re<br>sect    | mail Subscriptions<br>ceive the following email subscriptions:<br>Description<br>Region I<br>Region II<br>Region III                          | Pending FRM Panels     Pending FRM Database     Pending FRM Database     Pending FRM Database     Pending FRM Database     Pending FRM Panels     Pending FRM Panels     Pending F |
| rent E<br>unently re<br>sect     | mail Subscriptions<br>celve the following email subscriptions:<br>Description<br>Region I<br>Region II<br>Region III<br>Region III            | Pending FIRM Panels     Pending FIRM Panels     Pending FIRM Catabase     Pending FIRM Catabase                                                                                                    |
| rrent E<br>currently re<br>tect  | mail Subscriptions<br>ceive the following email subscriptions:<br>Description<br>Region I<br>Region II<br>Region III                          | Pending FRM Panets     Pending FRM Panets                                                                                                    |
| rrent E<br>unently re<br>tect    | mail Subscriptions<br>cerve the following email subscriptions:<br>Description<br>Region I<br>Region II<br>Region III<br>Region IV<br>Region V | Pending FRM Panets     Pending FRM Panets     Pending FRM Datasee     Pending FRM Datasee                                                                                                    |
| rrent E<br>unently re<br>tect    | mail Subscriptions<br>ceive the following email subscriptions:<br>Description<br>Region I<br>Region II<br>Region III<br>Region III            | Pending FRM Panels     Pending FRM Panels     Pending FRM Panel |
| rrent E                          | mail Subscriptions<br>cerve the following email subscriptions:<br>Description<br>Region I<br>Region II<br>Region III<br>Region IV<br>Region V | Pending FIRM Panels     Pending FIRM Panels     Pending FIRM Panels     Pending FIRM Panels     Pending FIRM Database     Pending FIRM Database     Pending FIRM Database     Pending FIRM Panels     Pending FIRM Panels |
| rrent E<br>currently re<br>isect | mail Subscriptions<br>cerve the following email subscriptions:<br>Description<br>Region I<br>Region II<br>Region III<br>Region IV<br>Region V | Pending FRM Panels     Pending FRM Panels     Pending FRM Panel |

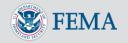

## MSC 3.0 Overview – HTTP Direct Download

- All products can be downloaded without going to the MSC website
  - Standard web address for each product type
  - Product IDs are URL suffixes
  - PDF Fact Sheet on FEMA.gov

### Connect to MSC products from your own maps!

 Use the direct URL from your website map features, e.g. Preliminary maps on the MSC downloaded from a county website's map index

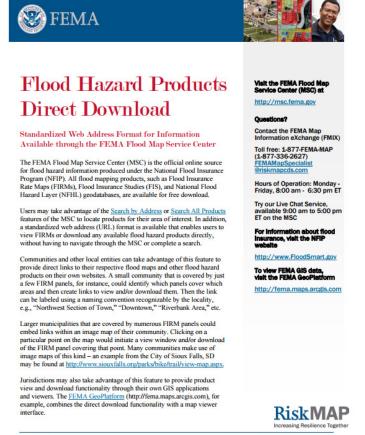

http://msc.fema.gov · 1-877-FEMA MAP

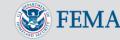

March 2015

# MSC 3.0 Service Pack 4 Highlights

# MSC SP04 deployed on

### May 16, 2015

- Allows for full county searches
  - Returns products for all communities within a county FIPS code
- Clarifies text descriptions of full county and county unincorporated areas
- Clarifies Search All Products option on MSC home page
- Adds free text search to *Product* Availability Page
- Improves clarity of "Help" options
- Fixes bugs associated with bundling and email notification urls
- Improves visibility of NFHL and "All Products" options on Address Search Page

| Need ?   |            | MŁogout<br>MŁogout        |            |                            |
|----------|------------|---------------------------|------------|----------------------------|
| MSC Home | MSC Search | MSC Products and<br>Tools | MSC How-To | MSC Email<br>Subscriptions |

### Product Availability

Search the catalog below for the **last 12 months of updates** to FEMA's flood maps and accompanying products. Visit the <u>Products And Tools</u> webpage for more information about each type of product.

#### Features of the Product Availability catalog:

- Select the tabs at the top to view the availability of different products types.
- · Sort the product list by selecting the column headers.
- Click the "?" icons for more information about each field.
- · Find new product listings here, which are organized by MSC posting Date by default. The catalog is updated daily.

To download a product, click the hyperlinked FEMA Community Identification Number (CID), which for countywide study projects may be the county Federal Information Processing Standards (FIPS) code with the letter "C" added at the end. You will be redirected to the Search All Products portal, where the search results for that CID will be displayed, and you will be able to download the desired product.

#### Final Regulatory Products 😢

#### Final Regulatory Products Preliminary Regulatory Products

| Community ID  | ¢ | Community Name                         | ¢ | State 🖨 | Effective Date | ŧ | # of<br>FIRM Panels  ◆<br>? | MSC Posting Date | NTU<br>? |
|---------------|---|----------------------------------------|---|---------|----------------|---|-----------------------------|------------------|----------|
| 300078        |   | STILLWATER COUNTY UNINCORPORATED AREAS |   | MT      | 10/16/2015     |   | 78                          | 05/29/2015       | Ν        |
| 06031C        |   | KINGS COUNTY ALL JURISDICTIONS         |   | CA      | 09/16/2015     |   | 11                          | 05/28/2015       | Ν        |
| 38059C        |   | MORTON COUNTY ALL JURISDICTIONS        |   | ND      | 10/16/2015     |   | 21                          | 05/28/2015       | N        |
| 44003C        |   | KENT COUNTY ALL JURISDICTIONS          |   | RI      | 10/02/2015     |   | 22                          | 05/28/2015       | N        |
| 44007C        |   | PROVIDENCE COUNTY ALL JURISDICTIONS    |   | RI      | 10/02/2015     |   | 39                          | 05/28/2015       | N        |
| 19057C        |   | DES MOINES COUNTY ALL JURISDICTIONS    |   | IA      | 10/16/2015     |   | 14                          | 05/27/2015       | N        |
| 420757        |   | PHILADELPHIA, CITY OF                  |   | PA      | 11/18/2015     |   | 21                          | 05/27/2015       | Ν        |
| 55023C        |   | CRAWFORD COUNTY ALL JURISDICTIONS      |   | WI      | 10/16/2015     |   | 81                          | 05/22/2015       | N        |
| 06013C        |   | CONTRA COSTA COUNTY ALL JURISDICTIONS  |   | CA      | 09/30/2015     |   | 53                          | 05/21/2015       | N        |
| 42059C        |   | GREENE COUNTY ALL JURISDICTIONS        |   | PA      | 10/16/2015     |   | 83                          | 05/21/2015       | Ν        |
| 38097C        |   | TRAILL COUNTY ALL JURISDICTIONS        |   | ND      | 10/16/2015     |   | 21                          | 05/19/2015       | N        |
| <u>19115C</u> |   | LOUISA COUNTY ALL JURISDICTIONS        |   | IA      | 10/16/2015     |   | 7                           | 05/15/2015       | Ν        |
| 55131C        |   | WASHINGTON COUNTY ALL JURISDICTIONS    |   | WI      | 10/16/2015     |   | 54                          | 05/15/2015       | N        |
| 18127C        |   | PORTER COUNTY ALL JURISDICTIONS        |   | IN      | 09/30/2015     |   | 58                          | 05/14/2015       | N        |
| 21115C        |   | JOHNSON COUNTY ALL JURISDICTIONS       |   | KY      | 09/16/2015     |   | 32                          | 05/14/2015       | Ν        |
| 27087C        |   | KANDIYOHI COUNTY ALL JURISDICTIONS     |   | MN      | 09/30/2015     |   | 16                          | 05/13/2015       | Ν        |
| 31107C        |   | KNOX COUNTY ALL JURISDICTIONS          |   | NE      | 10/02/2015     |   | 5                           | 05/13/2015       | N        |

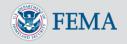

# MSC 3.0 Service Pack 5 Highlights

MSC SP05 deployed on

## September 19, 2015

- Use FEMA's Community Layer to generate community information for the "Show All Products" option in Address Search
- Expands Search All Products default results to 100 products per page
- Introduced new validation components for geography data
- Employed new security steps for Hazus downloads

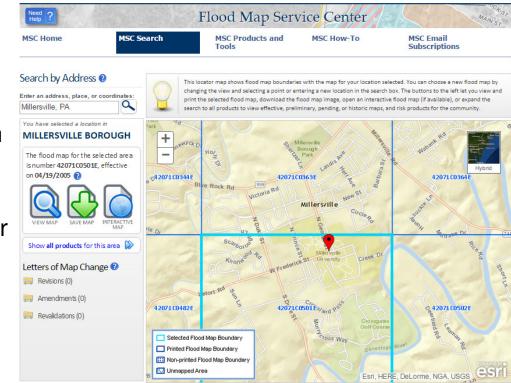

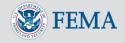

## Accessing the NFHL – From Address Search

- Quick link from completed Address Search to NFHL on Geoplatform
- Geoplatform ArcGIS
   Online based GIS viewer
- Uses USGS base map that conforms to FEMA's specification for horizontal accuracy

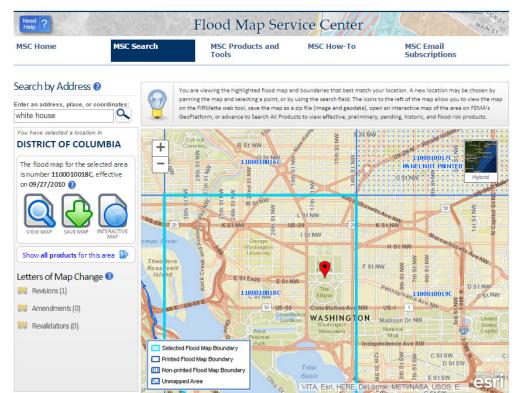

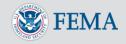

## Accessing the NFHL – FEMA Geoplatform

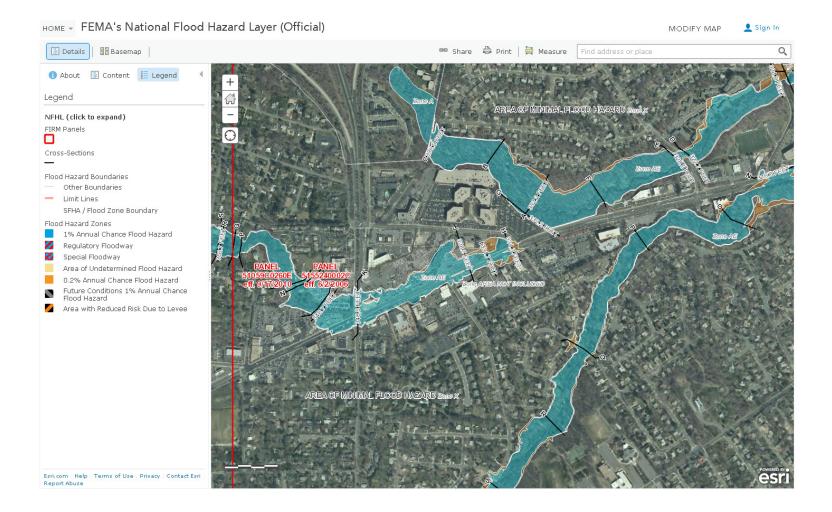

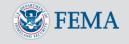

## Accessing the NFHL – Layers on Geoplatform

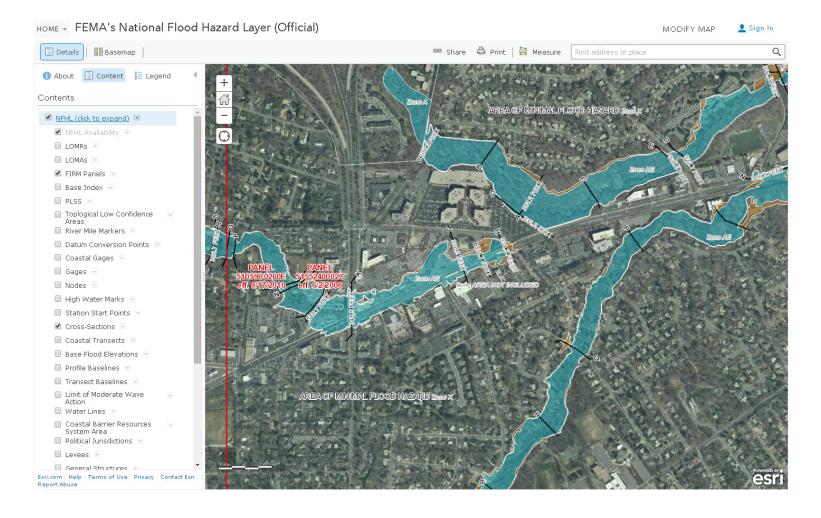

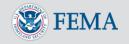

# Accessing the NFHL – Layers on Geoplatform

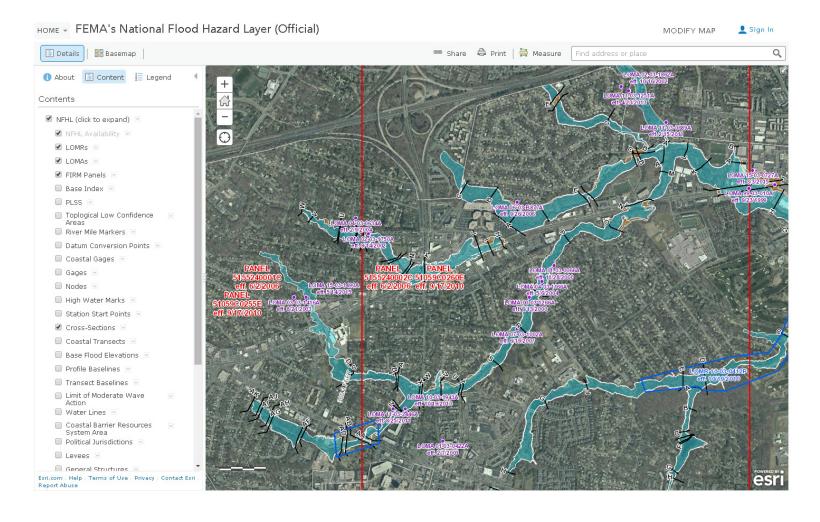

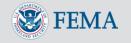

## Accessing the NFHL – Direct to Geoplatform

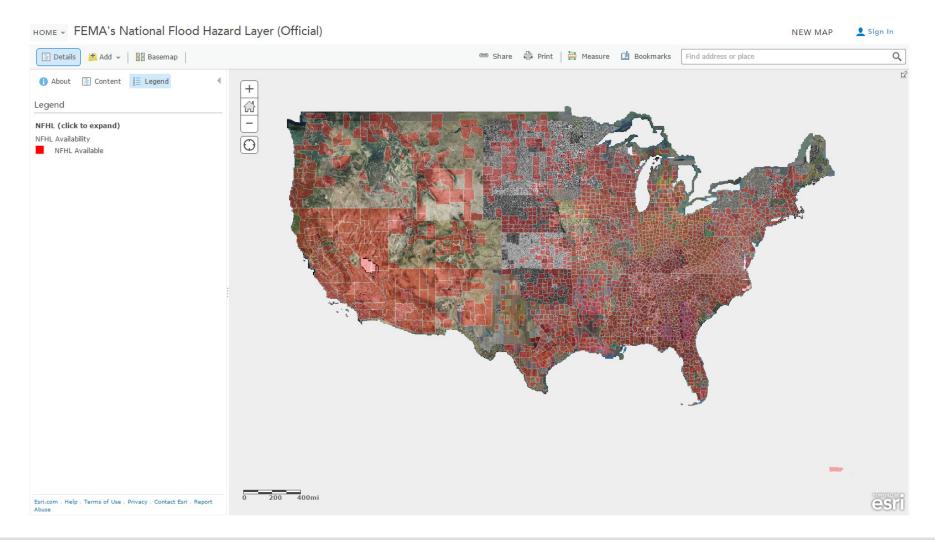

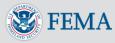

# Accessing the NFHL - NFHL Status Page

- Check the status of the NFHL services
- Download NFHL extracts from the MSC
- Filter and sort to find newly posted extracts, or geographic areas of interest

**Notice** - New versions (V3.0.1) of the Keyhole Markup Language (.kmz) files for viewing the FEMA Stay Dr and National Flood Hazard Layer (NFHL) overlays in Google Earth have been released. Users of the previou: versions should upgrade to the new version. Below are direct links to download the newest kmz versions:

- Stay Dry v3.0.1 kmz
- FEMA NFHL v3.0.1 kmz

Visit the <u>Using the National Flood Hazard Layer Web Map Service (WMS) in Google Earth</u> page for instructions on how to view the overlays in Google Earth using the new kmz files.

#### Alerts

| Description                     | Estimated Time to Resolution | Last Updated (ET) |
|---------------------------------|------------------------------|-------------------|
| The system is fully functional. | NA                           | NA                |

#### NFHL Inventory Table

| Show 10 🔻       | entries            |         | Search:       |      |          |
|-----------------|--------------------|---------|---------------|------|----------|
| ltem ID 🔺       | County/Community 🔅 | State 🔅 | Update Date 🗘 | Size | Download |
| 01001C-NFHL     | AUTAUGA COUNTY     | ALABAMA | 09/24/2014    | 95MB |          |
| 01003C-NFHL     | BALDWIN COUNTY     | ALABAMA | 02/23/2015    | 48MB |          |
| 01005C-NFHL     | BARBOUR COUNTY     | ALABAMA | 08/18/2009    | 7MB  |          |
| 01007C-NFHL     | BIBB COUNTY        | ALABAMA | 08/18/2009    | 21MB |          |
| 01009C-NFHL     | BLOUNT COUNTY      | ALABAMA | 08/03/2009    | 7MB  |          |
| 01011C-NFHL     | BULLOCK COUNTY     | ALABAMA | 09/11/2009    | 5MB  |          |
| 01013C-NFHL     | BUTLER COUNTY      | ALABAMA | 09/11/2009    | 5MB  |          |
| 01015C-NFHL     | CALHOUN COUNTY     | ALABAMA | 02/28/2011    | 7MB  |          |
| 01017C-NFHL     | CHAMBERS COUNTY    | ALABAMA | 02/18/2011    | 13MB |          |
| 01019C-NFHL     | CHEROKEE COUNTY    | ALABAMA | 01/19/2011    | 71MB |          |
| Showing 1 to 10 | ) of 2,273 entries |         |               |      | 0 0      |

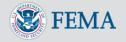

# Accessing the NFHL - MSC Subscriptions

- Create a profile with just email address and password
- Subscribe for notifications when the NFHL is updated in your area
- Select your preferred email frequency

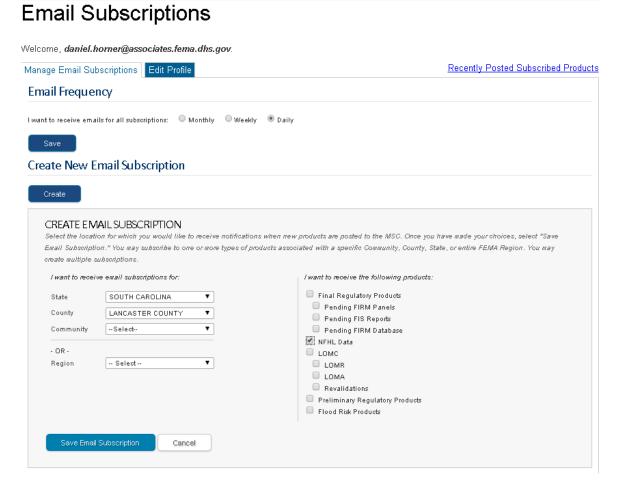

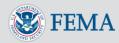

## Accessing the NFHL - MSC Subscriptions

 Download State or County extracts from your custom subscription

| Need ?   |            | MLogout<br>MLNST          |            |                            |
|----------|------------|---------------------------|------------|----------------------------|
| MSC Home | MSC Search | MSC Products and<br>Tools | MSC How-To | MSC Email<br>Subscriptions |

### **Recently Posted Subscribed Products**

#### Manage Your Subscriptions

| Product Upda      | ates    |                        |                             |                            |      |          |
|-------------------|---------|------------------------|-----------------------------|----------------------------|------|----------|
| You are viewing p | product | s posted in the last 4 | 5 days.                     |                            |      |          |
| SOUTH CAROL       | INA     |                        |                             |                            |      |          |
|                   | CASTER  | COUNTY                 |                             |                            |      |          |
|                   | ) Effed | tive Products (2) 🕜    |                             |                            |      |          |
|                   |         | RRIVI Panels (O)       |                             |                            |      |          |
|                   |         | RS Reports (O)         |                             |                            |      |          |
|                   | i. i    | LOMC(0)                |                             |                            |      |          |
|                   | Þ       | NFHLData-State(1)      |                             |                            |      |          |
|                   | *       | NFHLData-County(1)     |                             |                            |      |          |
|                   |         | Product ID             | Latest Study Effective Date | Latest LOMR Effective Date | Size | Download |
|                   |         | NFHL_45057C            | 06/16/2011                  | 04/23/2015                 | 68MB | ♦DL      |
|                   | Prelir  | ninary Products (O) 👩  |                             |                            |      |          |
|                   |         |                        |                             |                            |      |          |
|                   |         | ing Product (0) 🕜      |                             |                            |      |          |

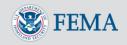

## Accessing the NFHL - Other Access Methods

- Google Earth
- Representative State Transfer Service (REST)
- Web Feature Service (WFS)
- Web Map Service (WMS)

- Detailed information is available in the FEMA online document library at <u>http://www.fema.gov/national-flood-</u> <u>insurance-program-flood-hazard-</u> <u>mapping/national-flood-hazard-layer-</u> <u>nfhl</u>
- Or just Google "FEMA NFHL"

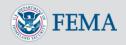

## What's Next?

- Updating the MSC to use the new FEMA.gov style sheets
- Actively working with FEMA to develop and deploy a NFHL "FIRMette" capability
- Subscription notification enhancements
- Evolution of Flood Risk Products data hosting
- What do you need to better communicate flood risk to your stakeholders or industry colleagues?

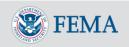

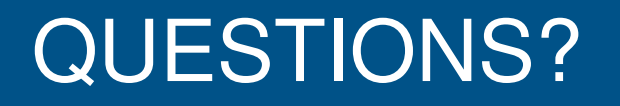

## **Thank You for Attending!**

daniel.horner@associates.fema.dhs.gov

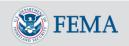